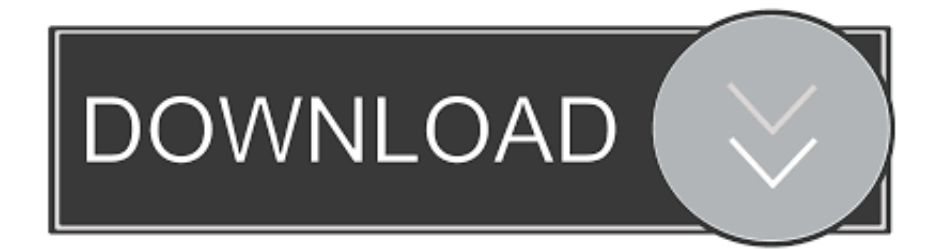

### [Phlearn – How To Correct Exposure In Photoshop](https://tiurll.com/1uinhs)

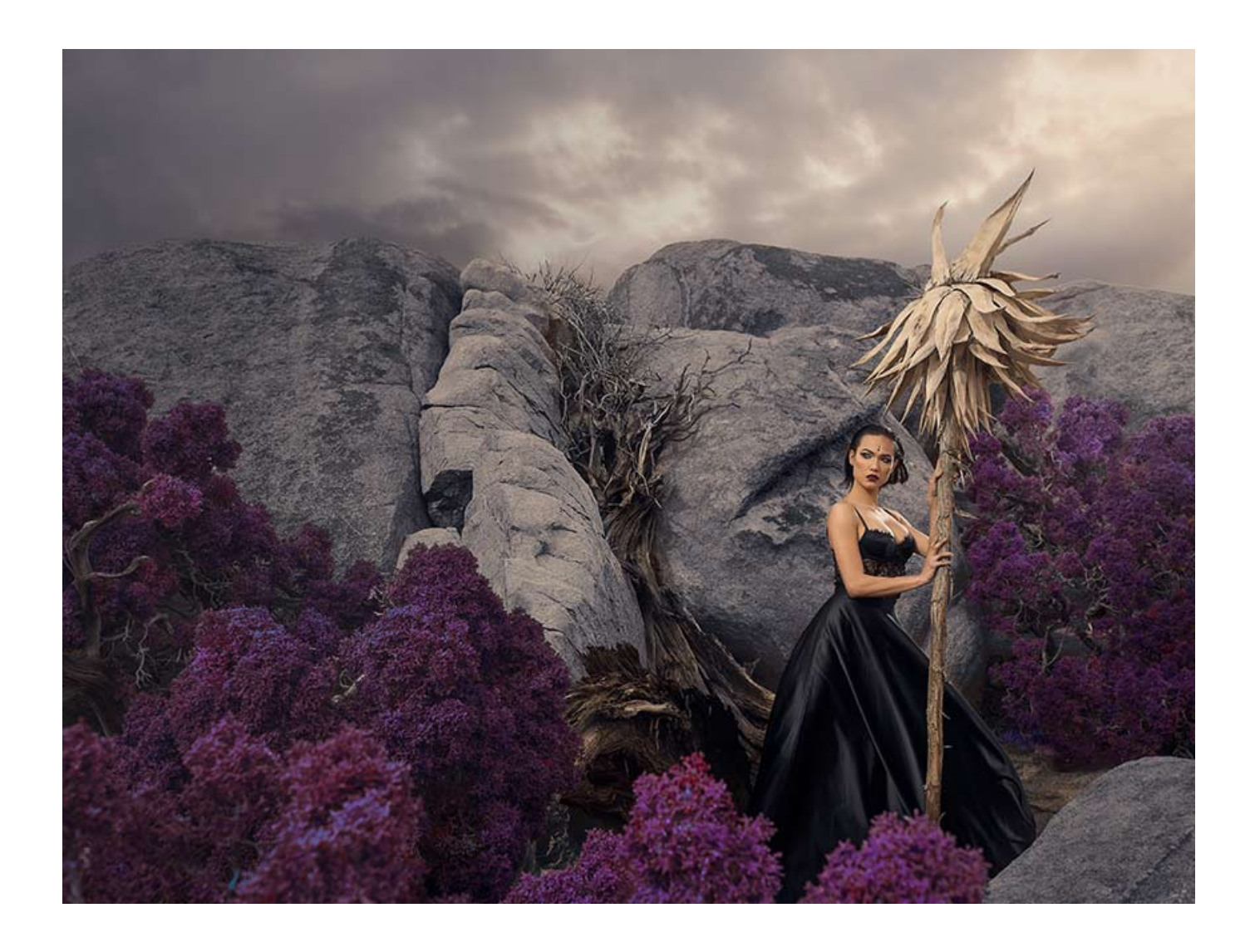

[Phlearn – How To Correct Exposure In Photoshop](https://tiurll.com/1uinhs)

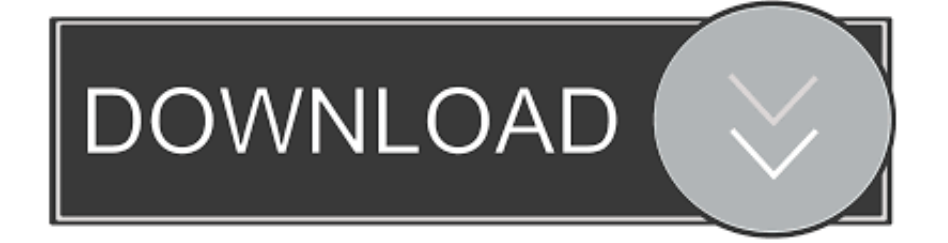

http://lenesillasen.dk/map192 In day 22 of 30 Days of Photoshop, Aaron teaches the valuable skill of correcting your exposure! Learn how to ...

- 1. phlearn pro how to correct exposure in photoshop
- 2. how to correct overexposure in photoshop
- 3. phlearn how to correct exposure in photoshop

Competitive Intelligence for Phlearn | Find insights about Phlearn, get a competitive edge, keep track of the ... How to Correct Exposure in Photoshop | Day 22.. How to Make Yourself INVISIBLE in Photoshop - PHLEARN. You can make yourself invisible ... You can airbrush skin, correct any. More information ... Easy Double Exposure Photoshop Tutorial #PhotoshopHowToAwesome. More information.. Watch a Photoshop Pro Teach His Mom to Edit Photos. Dec 13, 2018 ... The Exposure Triangle Explained Using Star Wars LEGO. Dec 28, 2017 .... Meet the Photography Experts; Kelbyone; Phlearn; The Difference Between Them ... also learn about photo editing programs such as Lightroom and Photoshop. ... in the free section such as creating a double exposure in under three minutes.

### **phlearn pro – how to correct exposure in photoshop**

phlearn pro – how to correct exposure in photoshop, how to correct exposure in photoshop, how to correct overexposure in photoshop, how to correct flash exposure in photoshop, phlearn - how to correct exposure in photoshop, how to adjust exposure in photoshop [Tumit Tevez Menangkan City](https://seesaawiki.jp/middtincracha/d/|TOP| Tumit Tevez Menangkan City)

In day 22 of 30 Days of Photoshop, Aaron teaches the valuable skill of ... https://phlearn.com/30-days-22-correct-exposureyt00-description. Check out the full post at: http://phlearn.com/from-portrait-to-painting In today's ... 20 Amazing Images Before And After Photoshop - Image Editing - Edit image online tool. ... Tutorial: Create Beautiful Double Exposures Quickly in Photoshop ... [Power ISO 5.7 Full Version With Keygen | 6.5 MB](https://clerinpewhe.therestaurant.jp/posts/15792409)

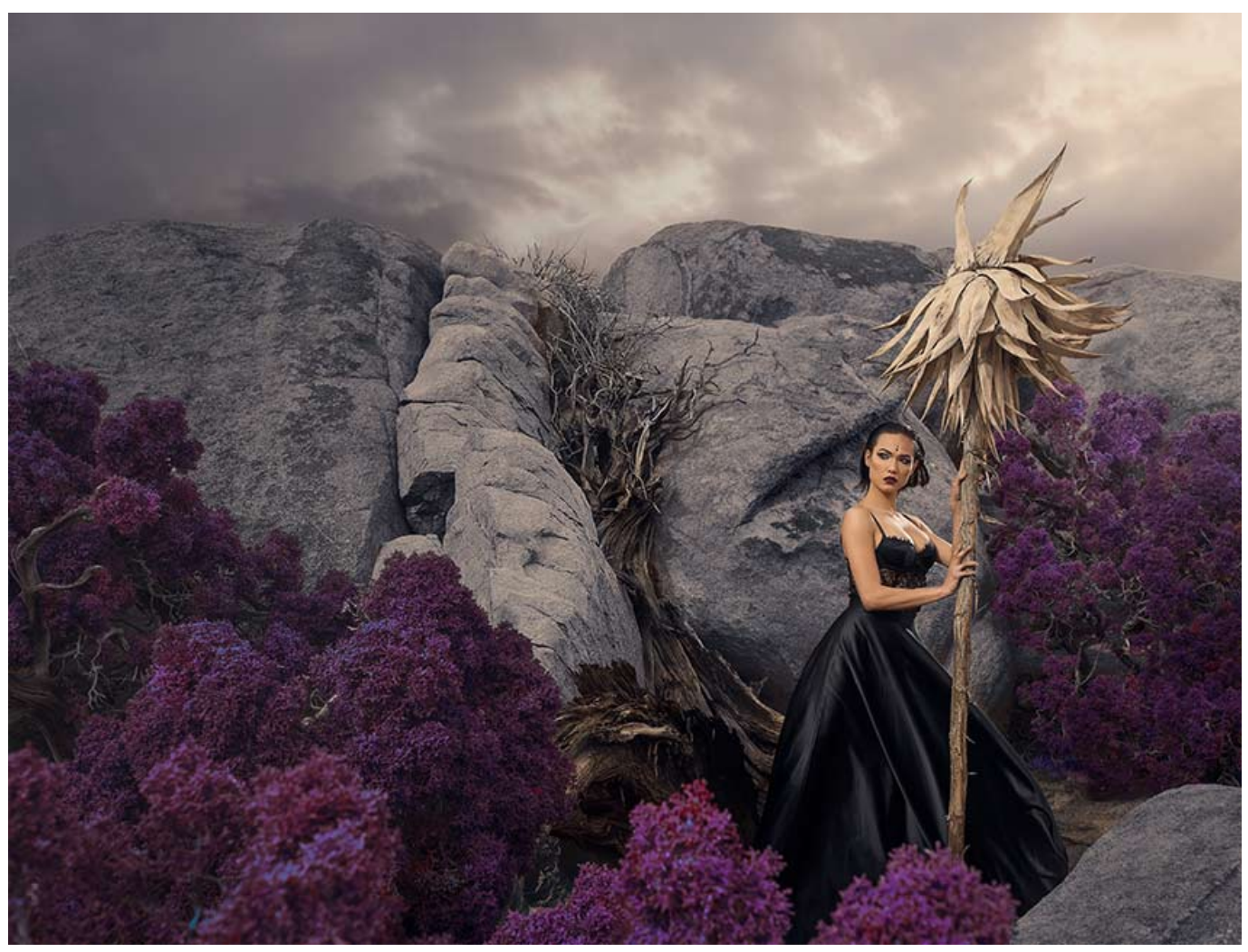

[Top 10 Tools for Windows Administrators](https://tysonperson.doodlekit.com/blog/entry/13943835/top-10-tools-for-windows-administrators-ellysyan)

# **how to correct overexposure in photoshop**

#### [HDP'li Murat Sar sac' n arac nda yakalanan PKK'l terorist tutukland](https://enigmatic-waters-92230.herokuapp.com/HDPli-Murat-Sar-sac-n-arac-nda-yakalanan-PKKl-terorist-tutukland.pdf)

 Rescue your photos with exposure adjusments in Adobe Camera RAW and Photoshop! Learn how to fix images that are too bright or too dark using professional .... How to Correct Exposure in Photoshop. On December 23, 2019. Subject underexposed? Background blown out? Photos missing detail? We know things don't .... Phlearn Pro – How to Correct Exposure in Photoshop | File Size 1.4 GB| Free download. Subject underexposed? Background blown out?. Phlearn Pro How To Correct Exposure In Photoshop. 0 0 0 How To Correct Exposure In Photoshop | English | Time: 1 hour 25 minutes | Size: 1.27 GB | Format: .... آموزش Phlearn – How to Correct Exposure in Photoshop Admin 16:42:04 1398-8-21 5849 Size : 1.26 GB \_\_\_\_\_\_ Time : 1 H 25 M Part : 06 \_\_\_\_\_\_\_ ... [JetBrains RubyMine 2019.1.3 for Windows Linux macOS Free Download](https://kemberfullenkam.wixsite.com/bowkyoucogua/post/jetbrains-rubymine-2019-1-3-for-windows-linux-macos-free-download)

# **phlearn - how to correct exposure in photoshop**

#### [Apowersoft ApowerUnlock 1.0.1.4 – iPhone iPad](https://joyceparker.doodlekit.com/blog/entry/13943837/apowersoft-apowerunlock-1014-iphone-ipad)

Improve any image with Photoshop editing techniques. Recover detail in dark shadows and blown out highlights for a more balanced .... Edit An Image In Under Five Minutes. Learn the Photoshop secrets to a quick edit! Extreme speed editing for Editing Exposure, Skin, Eyes, Sharpening, And .... Double Exposure Editing in Photoshop. In this tutorial, we show you how to make a double exposure in Photoshop using powerful tools and techniques. Learn to .... We create fun and engaging Photoshop, Lightroom, and Photography tutorials for creatives ... PHLEARN is dedicated to delivering the best tutorials you have ever watched. ... How to Master Double Exposure in Photoshop ... Photo Editing 301.. In this brilliant tutorial from Phlearn, Aaron Nace shows you how to ... Shows You How to Create an Artistic Double Exposure in Photoshop.. Phlearn – Save Time & Add Style – How to Master Photoshop Actions ... Phlearn – How to Correct Exposure in Photoshop Title: Phlearn – How to Correct ... eff9728655 [DriverPack Solution 17.10.14 Crack](https://moveterma.mystrikingly.com/blog/driverpack-solution-17-10-14-crack)

eff9728655

[WYSIWYG Web Builder 12.0.1 Full Version Free](https://launchpad.net/~cleanzobati/%2Bpoll/wysiwyg-web-builder-1201-full-version-free) [Google Nik Collection 2020 Crack + Activator Latest Version Free Download](https://admiring-ramanujan-b82723.netlify.app/Google-Nik-Collection-2020-Crack--Activator-Latest-Version-Free-Download) [WonderFox DVD Video Converter 13.0 Crack](https://fiqadziran1987.wixsite.com/descvetile/post/wonderfox-dvd-video-converter-13-0-crack)